## MORMUGAO PORT TRUST

# FINANCE DEPARTMENT

## IT CELL

# NOTICE INVITING ONLINE TENDERS (NIOT)

#### DETAILS OF TENDER

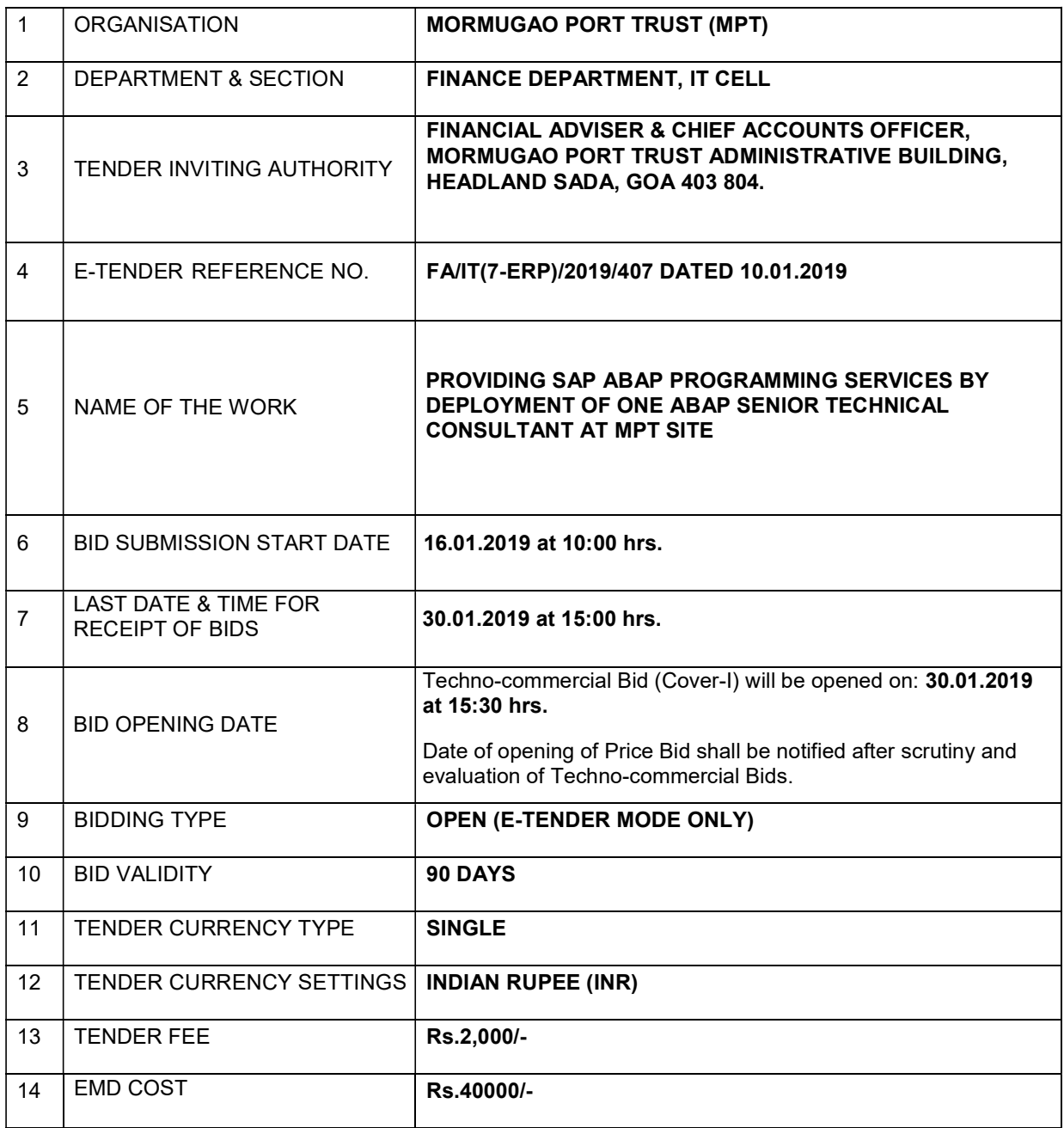

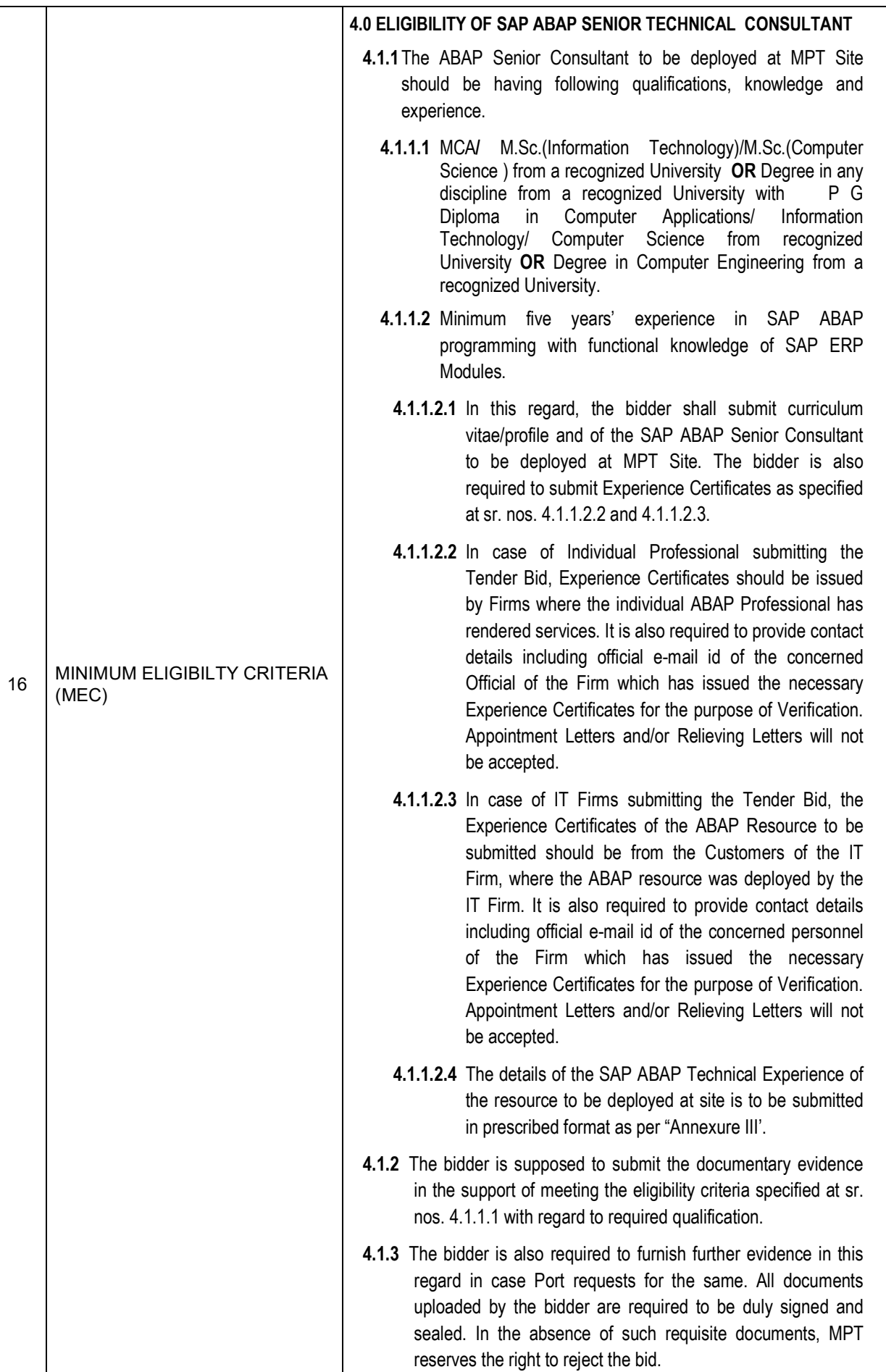

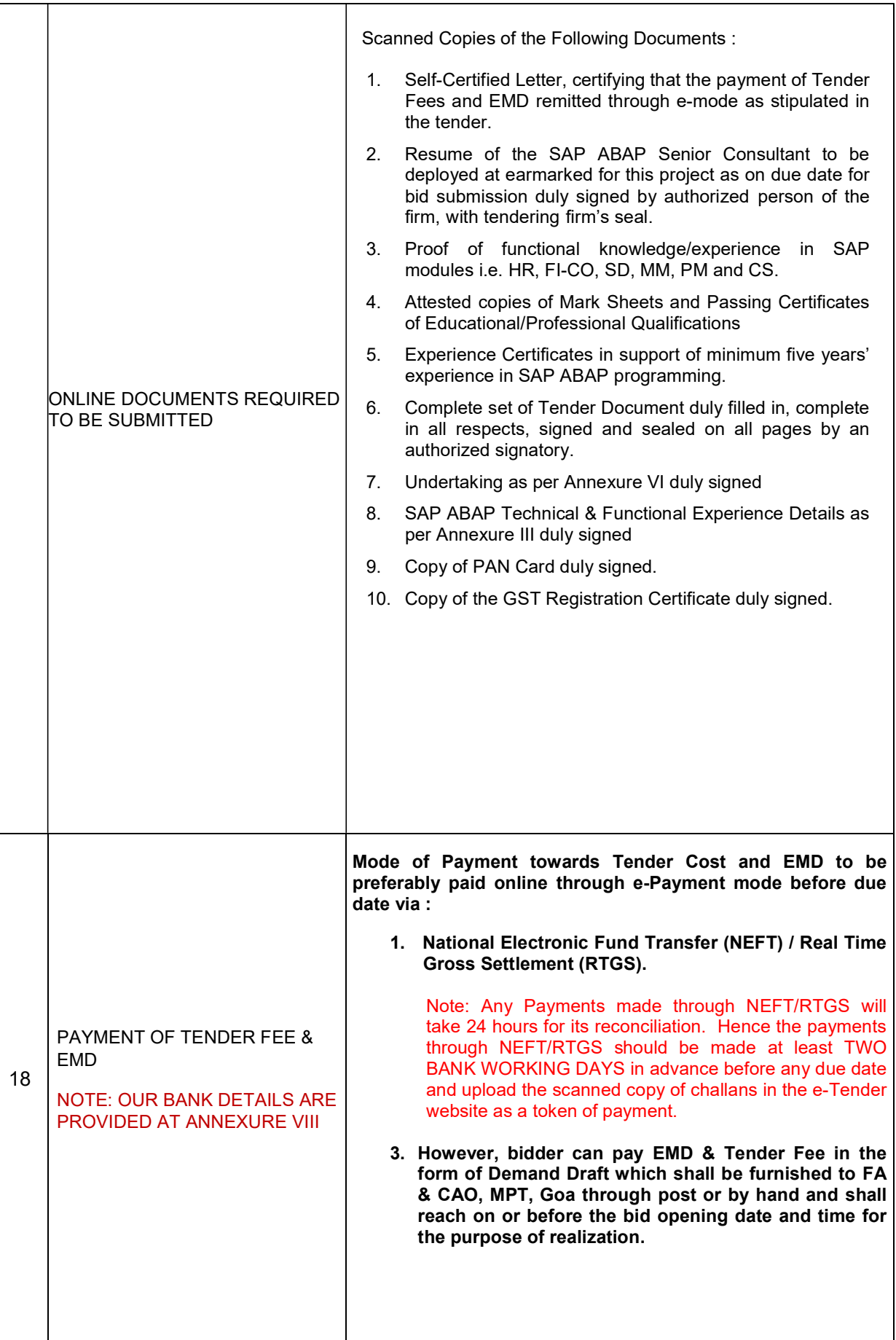

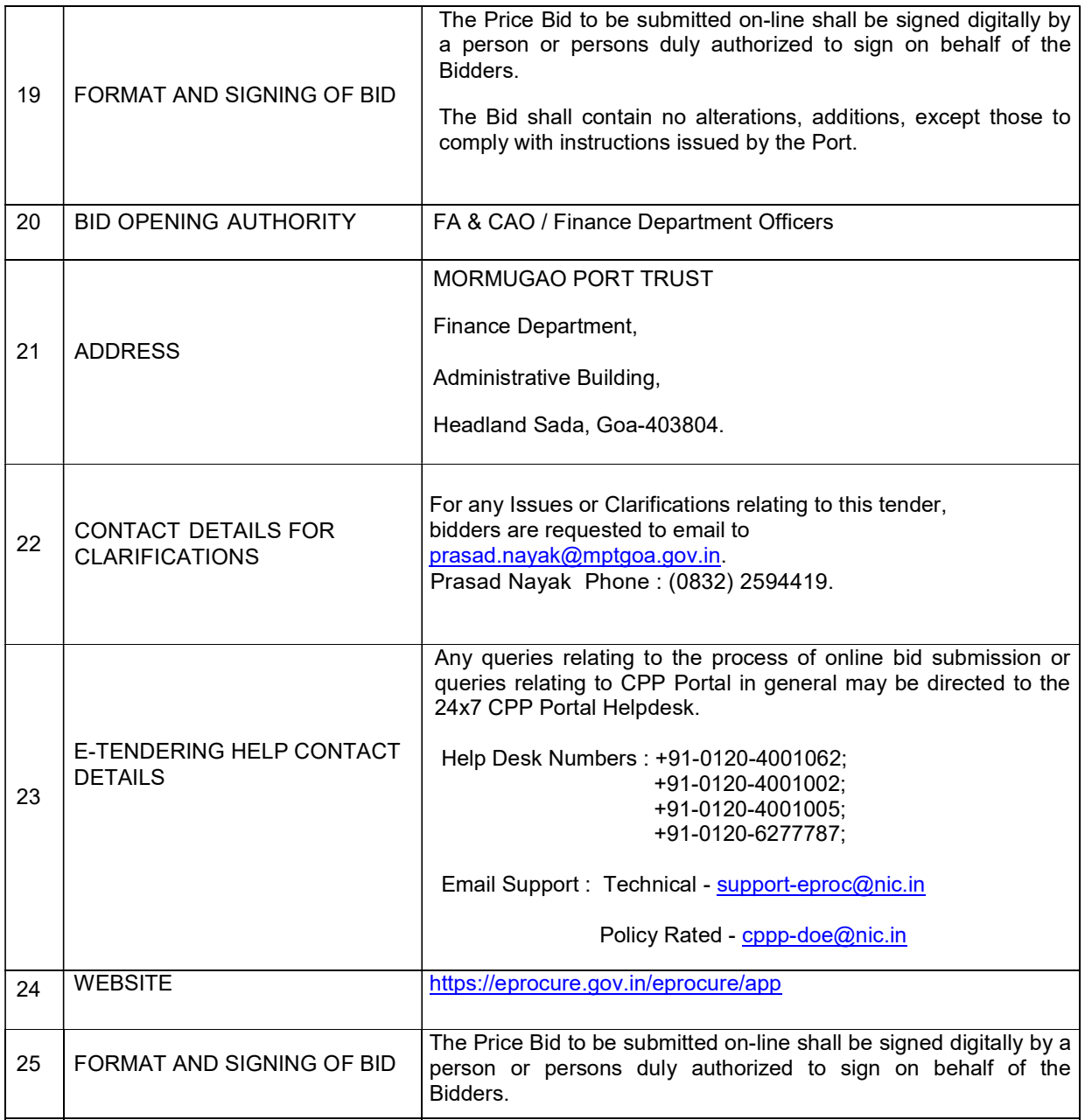

For any Issues or Clarifications relating to the published tenders, bidders are requested to contact the respective Tender Inviting Authority

## ONLINE TENDER DOCUMENT

## **CONTENTS**

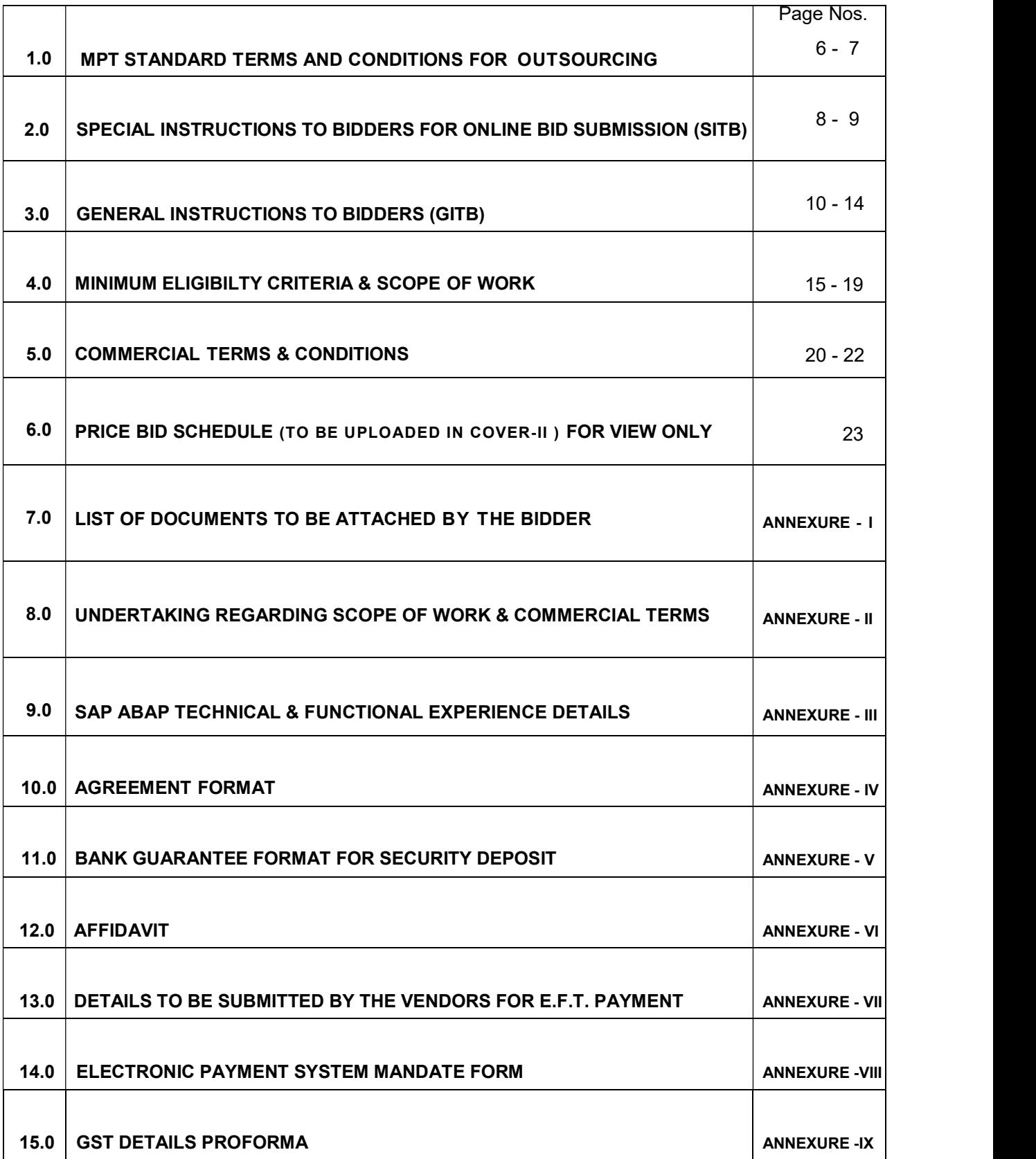

## 1.0 MPT STANDARD TERMS AND CONDITIONS FOR OUTSOURCING

## 1.1 TENDER DATES:

NIOT will be published on the website https://eprocure.gov.in/eprocure/app and link on our corporate website https://www.mptgoa.gov.in.

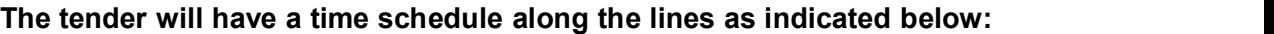

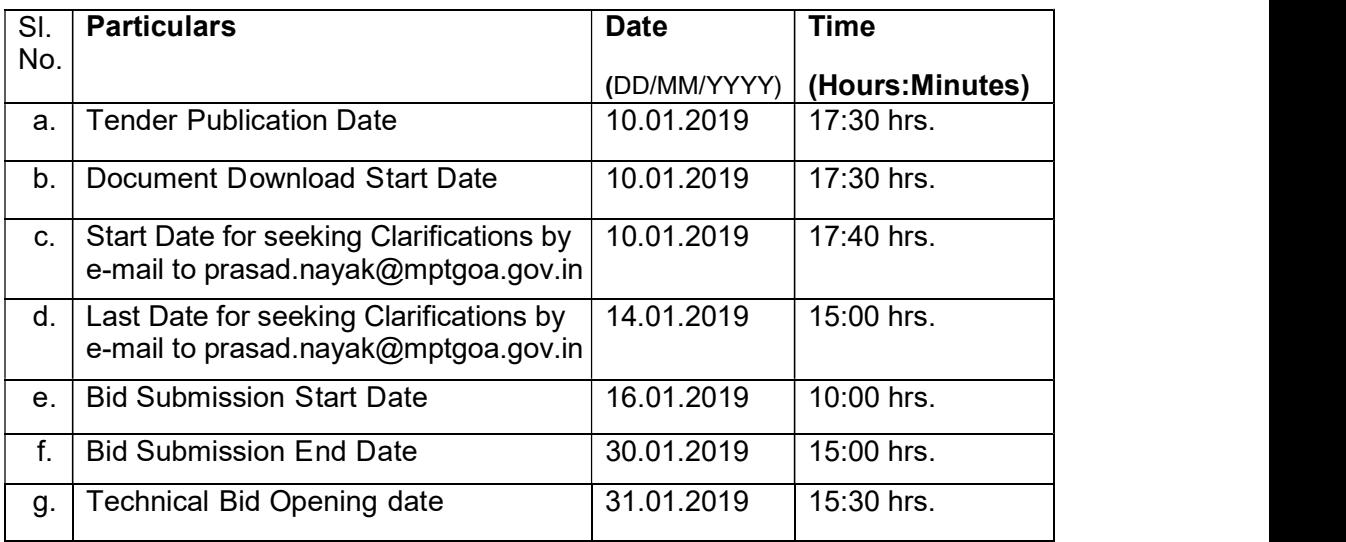

## 1.2 GENERAL TERMS FOR SUBMISSION OF BID:

- 1.2.1 The bidder has to submit his bids online as per the "2.0 Special Instructions to Bidders for online bid submission" specified in this tender document.
- 1.2.2 All bids are to be submitted on or before the end date specified hereinabove. Bidders are instructed to refer to website specified in the NIOT for publication of any corrigendum pertaining to change in Scope of Work or any other Tender Conditions, if any before submission of bids.

## 1.2.3 Clarifications:

Bidders can seek clarifications, if any before the set due date and time for seeking clarifications. The clarifications sought will be furnished by MPT within 4 days to all the bidders who are participating in the tender.

## 1.2.4 Bid Validity:

The validity period of the bids shall be minimum 90 (ninety) days from the date of tender opening. The bidder shall not, during the said period or within the period extended by mutual consent, revoke or cancel his tender or alter any terms/conditions thereof without the written consent of MPT. If a bidder is found violating this condition, MPT shall have right to take appropriate further action.

## 1.2.5 Prices:

Prices quoted online must be FIRM; otherwise the offer will be rejected. Also prices quoted shall be exclusive of GST. Applicable GST will be paid as applicable.

- 1.2.6 The Technical-bids shall be evaluated based on the information furnished by bidders. If any clarification is required from the bidder, MPT will seek such clarifications.
- 1.3 After evaluation of Technical-bids, all the bidders who participated in the tender will get information regarding their acceptance or otherwise of their tender. Thereafter, an e-mail confirmation will be sent to all successful bidders communicating the date and time of opening of Price-bid.

#### 1.4 SUBMISSION OF ON-LINE BID:

Please refer to the sections relating to Special Instructions to Bidders (SITB) for Online Bidding, General Instruction to Bidders (GITB), Minimum Eligibility Criteria & Scope of Work, Commercial Terms & Conditions, Price Bid Schedule/BOQ etc. of the e-tender.

We shall be pleased to have your lowest offer on the subject tender.

Thanking you.

#### Yours faithfully, For MORMUGAO PORT TRUST

#### Financial Adviser & Chief Accounts **Officer**

#### 2.0 SPECIAL INSTRUCTIONS TO BIDDERS FOR ONLINE BID SUBMISSION

The bidders are required to submit soft copies of their bids electronically on the CPP Portal, using valid Digital Signature Certificates. The instructions given below are meant to assist the bidders in registering on the CPP Portal, prepare their bids in accordance with the requirements and submitting their bids online on the CPP Portal. More information useful for submitting online bids on the CPP Portal may be obtained at: https://eprocure.gov.in/eprocure/app.

## 2.1 REGISTRATION

- 2.1.1 Bidders are required to enroll on the e-Procurement Module of the Central Public Procurement Portal (URL: https://eprocure.gov.in/eprocure/app) by clicking on the link "Online bidder Enrollment" on the CPP Portal which is free of charge.
- 2.1.2 As part of the enrolment process, the bidders will be required to choose a unique username and assign a password for their accounts.
- 2.1.3 Bidders are advised to register their valid email address and mobile numbers as part of the registration process. These would be used for any communication from the CPP Portal.
- 2.1.4 Upon enrolment, the bidders will be required to register their valid Digital Signature Certificate (Class III Certificates with signing key usage) issued by any Certifying Authority recognized by CCA India (e.g. Sify / nCode / eMudhra etc.), with their profile.
- 2.1.5 Only one valid DSC should be registered by a bidder. Please note that the bidders are responsible to ensure that they do not lend their DSC's to others which may lead to misuse. Bidder then logs in to the site through the secured log-in by entering their user ID / password and the password of the DSC / e-Token.

#### 2.2 SEARCHING FOR TENDER DOCUMENTS

- 2.2.1 There are various search options built in the CPP Portal, to facilitate bidders to search active tenders by several parameters. These parameters could include Tender ID, Organization Name, Location, Date, Value, etc. There is also an option of advanced search for tenders, wherein the bidders may combine a number of search parameters such as Organization Name, Form of Contract, Location, Date, Other keywords etc. to search for a tender published on the CPP Portal.
- 2.2.2 Once the bidders have selected the tenders they are interested in, they may download the required documents / tender schedules. These tenders can be moved to the respective 'My Tenders' folder. This would enable the CPP Portal to intimate the bidders through SMS / e-mail in case there is any corrigendum issued to the tender document.
- 2.2.3 The bidder should make a note of the unique Tender ID assigned to each tender, in case they want to obtain any clarification / help from the Helpdesk.

#### 2.3 PREPARATION OF BIDS

- 2.3.1 Bidder should take into account any corrigendum pertaining to this tender published on the aforesaid site before submitting their bids.
- 2.3.2 Please go through the tender advertisement and the tender document carefully to understand the documents required to be submitted as part of the bid. Please note the number of covers in which the bid documents have to be submitted, the number of documents - including the names and content of each of the document that need to be submitted. Any deviations from these may lead to rejection of the bid.
- 2.3.3 Bidder, in advance, should get ready the bid documents to be submitted as indicated in the tender document / schedule and generally, they can be in PDF / XLS / RAR / DWF/JPG formats. Bid documents may be scanned with 100 dpi with black and white option which helps in reducing size of the scanned document.
- 2.3.4 To avoid the time and effort required in uploading the same set of standard documents which are required to be submitted as a part of every bid, a provision of uploading such standard documents (e.g. PAN card copy, annual reports, auditor certificates etc.) has

been provided to the bidders. Bidders can use "My Space" or ''Other Important Documents'' area available to them to upload such documents. These documents may be directly submitted from the "My Space" area while submitting a bid, and need not be uploaded again and again. This will lead to a reduction in the time required for bid submission process.

2.3.5 Note: My Documents space is only a repository given to the Bidders to ease the uploading process. If Bidder has uploaded his Documents in My Documents space, this does not automatically ensure these Documents being part of Technical Bid.

#### 2.4 SUBMISSION OF BIDS

- 2.4.1 Bidder should log into the site well in advance for bid submission so that they can upload the bid in time i.e. on or before the bid submission time. Bidder will be responsible for any delay due to other issues.
- 2.4.2 The bidder has to digitally sign and upload the required bid documents one by one as indicated in the tender document.
- 2.4.3 Bidder has to select the payment option as "offline" to pay the tender fee / EMD as applicable and enter details of the instrument.
- 2.4.4 Bidder should prepare the EMD as per the instructions specified in the tender document. The original should be posted/couriered/given in person to the concerned official, latest by the last date of bid submission or as specified in the tender documents. The details of the DD/any other accepted instrument, physically sent, should tally with the details available in the scanned copy and the data entered during bid submission time. Otherwise the uploaded bid will be rejected.
- 2.4.5 Bidders are requested to note that they should necessarily submit their financial bids in the format provided and no other format is acceptable. If the price bid has been given as a standard BoQ format with the tender document, then the same is to be downloaded and to be filled by all the bidders. Bidders are required to download the BoQ file, open it and complete the blue coloured (unprotected) cells with their respective financial quotes and other details (such as name of the bidder). No other cells should be changed. Once the details have been completed, the bidder should save it and submit it online, without changing the filename. If the BoQ file is found to be modified by the bidder, the bid will be rejected.
- 2.4.6 The server time (which is displayed on the bidders' dashboard) will be considered as the standard time for referencing the deadlines for submission of the bids by the bidders, opening of bids etc. The bidders should follow this time during bid submission.
- 2.4.7 All the documents being submitted by the bidders would be encrypted using PKI encryption techniques to ensure the secrecy of the data. The data entered cannot be viewed by unauthorized persons until the time of bid opening. The confidentiality of the bids is maintained using the secured Socket Layer 128 bit encryption technology. Data storage encryption of sensitive fields is done. Any bid document that is uploaded to the server is subjected to symmetric encryption using a system generated symmetric key. Further this key is subjected to asymmetric encryption using buyers/bid opener's public keys. Overall, the uploaded tender documents become readable only after the tender opening by the authorized bid openers.
- **2.4.8** The uploaded tender documents become readable only after the tender opening by the authorized bid openers.
- 2.4.9 Upon the successful and timely submission of bids (i.e. after Clicking "Freeze Bid Submission" in the portal), the portal will give a successful bid submission message & a bid summary will be displayed with the bid no. and the date & time of submission of the bid with all other relevant details.

2.4.10 The bid summary has to be printed and kept as an acknowledgement of the submission of the bid. This acknowledgement may be used as an entry pass for any bid opening meetings.

## 2.5 ASSISTANCE TO BIDDERS

- 2.5.1 Any queries relating to the tender document and the terms and conditions contained therein should be addressed to the Tender Inviting Authority for a tender or the relevant contact person indicated in the tender.
- 2.5.2 Any queries relating to the process of online bid submission or queries relating to CPP Portal in general may be directed to the 24x7 CPP Portal Helpdesk.

`

## 3.0 GENERAL INSTRUCTIONS TO BIDDERS (GITB)

## 3.1 SCOPE OF SERVICES:

Online Bids are invited from the reputed firms/individuals satisfying minimum eligibility criteria (MEC) as indicated in the tender in two cover system (Cover-I:Techno-Commercial Bid & Cover-II : Price Bid) for providing on-site SAP ABAP Programming Services by deployment of one ABAP Senior Technical Consultant having requisite qualifications and experience at Mormugao Port Trust site, Headland Sada, Goa in accordance with the Scope of Work specified in this tender. Bidder is required to submit their tender offer in the form of Two-cover system on or before due date (Refer NIOT). The time of opening of technical bid is as indicated at NIOT. The Notice Inviting Tenders (NIOT) issued by MPT forms part of the Tendering Documents.

### 3.2 COST OF BIDDING :

The bidder shall bear all costs associated with the preparation and submission of the bid, including costs and expenses related to visits to the site and MPT will in no case, be responsible or liable for these costs, regardless of the conduct or outcome of the bidding process.

## 3.3 SITE VISIT :

- **3.3.1** The bidder can visit and examine the Site of Works and its surroundings any day with prior intimation and confirmation to obtain for itself on its own responsibility all information that may be necessary for preparing the bid and entering into a contract for providing. The bidder should intimate about visit in advance and seek confirmation by sending e-mail to prasad.nayak@mptgoa.gov.in.
- 3.3.2 The costs of visiting the Site shall be at the bidder's own expense. Claims and objections due to ignorance of existing conditions will not be considered after submission of the bid and during the execution of the work.
- 3.3.3 The bidder and any of its personnel or agents will be granted permission by the Employer (MPT) to enter upon its premises and lands for the purpose of such visit, but only upon the express condition that the bidder, its personnel, and agents will release and indemnify the Employer and its personnel and agents from and against all liability in respect thereof, and will be responsible for death or personal injury, loss of or damage to property, and any other loss, damage, costs, and expenses incurred as a result of the inspection/visit.

#### 3.4 LAST DATE FOR SUBMISSION OF TENDER:

The final date & time of submission is as indicated in the NIOT. MPT may at its sole discretion reserves the right to extend the date for submission of tender.

#### 3.5 ELIGIBILITY:

The bidders should be either a] firms capable of deploying ABAP Senior Consultant possessing requisite qualification and experience as specified in the minimum eligibility criteria or b] individuals possessing requisite qualification and experience as specified in the minimum eligibility criteria.

#### 3.6 TENDER FEES AND EARNEST MONEY DEPOSIT (EMD):

3.6.1 Tender Fees of Rs. 2000/- (Rupees Two Thousand only) and Earnest Money Deposit of Rs. 40,000.00 (Rupees Forty Thousand only) is payable by the bidder. The mode of payment towards Tender Fees and EMD to be preferably paid online through e-payment mode before due date by National Electronic Fund Transfer(NEFT)/ real Time Gross Settlement (RTGS). Please note that

payments made through NEFT/RTGS will take 24 hours for its reconciliation. Hence payments made through NEFT/RTGS should be made at least two bank working days in advance before due date and upload the scanned copy of challans in the e-Tender website as token of payment. However, bidder can pay Tender Fee and EMD in the form of Demand Draft drawn in favour of Mormugao Port Trust, payable at Mormugao Harbor/Vasco da Gama which shall be furnished to FA & CAO, MPT, Goa though post or by hand and shall reach on or before the bid opening date for the purpose of realization.

- 3.6.2 The Bidders EMD will be forfeited, if the Bidder withdraws his tender during the period of tender validity; or invalidates his tender; or wants to modify his tender unilaterally during the period of tender validity or refuses to accept the correction of errors. If any of the documents submitted with tender or thereafter are found false / forged, during tender evaluation or during contract execution, EMD/Security Deposit of such Bidder shall be forfeited, EMD of successful Bidder may also be forfeited, if Bidder fails to accept/sign the contract or fails to execute the contract as per terms and conditions.
- 3.6.3 The earnest money deposited by the unsuccessful bidders will be refunded within a reasonable period of time without interest. The Earnest Money Deposit of the successful bidder will be adjusted towards the Security Deposit.

#### 3.7 FRAUDULENT PRACTICES:

The bidder shall not be eligible to participate where it has been determined to have engaged in corrupt or fraudulent practices and or found that bidder has submitted false / forged documents. In this regard, decision of MPT will be final.

#### 3.8 COMMENCEMENT OF SERVICES:

The tenderer is required to commence the services by deploying one ABAP Senior Technical Consultant at MPT site within 15 days from the date of receipt of email containing the Work Order.

## 3.9 CONTENT OF TENDER DOCUMENTS:

The Bidder is expected to examine MORMUGAO PORT TRUST (MT) tender terms & conditions, including all instructions, forms, contract terms and specifications, Bidder may visit MPT premises, for required details, failure to furnish all information as per the tender documents shall lead to rejections of tender and no correspondence on this subject shall be entertained by MPT.

#### 3.10 LANGUAGE OF TENDER:

The tender and all documents and correspondence relating to the tender exchanged by the Firm and MPT shall be in English language only.

#### 3.11 GOVERNING OF TENDER:

Any order resulting from this tender enquiry, shall be governed by the all Terms & Conditions of the Tender, and the Bidder quoting against this enquiry, shall be deemed to have read and understood the same and are binding on the Bidder.

#### 3.12 COUNTER OFFER:

Where counter terms & conditions are offered by the Bidder, the Bidder shall not be governed by those, unless, specific acceptance of the same is conveyed in writing in the order or otherwise by MPT.

### 3.13 BID VALIDITY

The tender must be valid for a minimum period of 90 days from the date of the tender opening. In exceptional circumstances, MPT may request for extending the period of validity for a specified additional period. Bidder may at their discretion accept to extend the validity of their offer.

#### 3.14 CURRENCIES AND PAYMENTS

The rates and prices quoted by the Bidder should be in the Indian Rupees.

#### 3.15 COMPLIANCE OF COMMERCIAL TERMS:

The Bidder should upload undertaking in the prescribed format (Annexure II) endorsing therein that the Scope of Work has been understood in toto and accepted and the bidder shall meet all the Commercial Terms and Conditions, failing which, it shall be presumed the Firm shall meet all the Terms and Conditions as specified in the Tender and would carry out the work as per the Scope of Work.

### 3.16 SIGNING OF TENDER DOCUMENTS:

- **3.16.1.1** The Bidder shall submit online scanned copy of the Tender Document in toto duly filled in, complete in all requests, signed and sealed on all pages by an authorized signatory of the firm.
- 3.16.1.2 A Power of Attorney, duly authorized by competent Authority indicating, the person(s) signing the tender, who have the authority to sign the Tender and thus the Tender is binding upon the Bidder.

## 3.17 OPENING OF TECHNO-COMMERCIAL BID – COVER I

 On opening the Cover – I "Techno – Commercial Bid", MPT will ascertain whether the Firms who have submitted the tender shall not be considered for further evaluation and such tenders shall be considered as 'non-responsive' and shall be rejected outright.

#### 3.18 RESPONSIVE TENDER:

- 3.18.1 A substantially responsive tender is one, which conforms to all the terms, conditions and specifications of the tender documents without deviation, reservation or omission. A deviation, reservation or omission is one:
	- 3.18.1.1 Which limits MPT's rights or the Bidder's obligation under the contract and is inconsistent with the tender documents.
	- 3.18.1.2 The rectification of which would affect unfairly the competitive position of other Bidder presenting substantially responsive tenders.
	- 3.18.1.3 MPT's determination of a tender's responsiveness will be based on the contents of the tender submitted.
- 3.18.2 If a tender is not substantially responsive, it will be rejected by MPT, and may not subsequently be made responsive by correction or withdrawal of the non-conformity.
- 3.18.3 Tenders determined to be substantially responsive will be checked by MPT.
- 3.18.4 If the successful Bidder does not accept the correction of the errors, this will be considered as Bidder is invalidating its tender.

#### 3.19 CLARIFICATION ON "TECHNO-COMMERCIAL" BID:

To assist in the examination, evaluation and comparison of the Cover-I "Techno – Commercial" part of the Tenders, MPT may at its discretion, seek from the Bidder individual clarification of their Tenders, if so required. The request for clarification and the response shall be in writing, by mail or by fax / e-mail, but no change in the rates and prices or substance of the tender shall be sought, offered or permitted. If required technical negotiation meeting will be convened with the Bidder for the technical acceptance of their Tender.

## 3.20 OPENING OF THE PRICE BID:

"Cover-II - Price Bid" shall be opened of only those techno-commercially accepted tenders, which, in the view of the MPT, have met the requirements of the MPT in the "Techno- Commercial Bid (Cover-I)". Price Bid opening intimation will be sent only to the Techno- Commercial accepted bidders. MPT's decision in this regard will be final.

### 3.21 EVALUATION OF THE PRICE BID:

- 3.21.1.1 The price quoted by the bidder shall be kept firm during the contract period. All taxes, duties and insurance shall be included in the quoted price, except the Service Tax/GST which shall be paid extra as applicable.
- 3.21.1.2 MPT will evaluate and compare only those bids, which are substantially responsive.
- 3.21.1.3 The price quoted by the Bidder shall be considered for the purpose of evaluation and comparison.
- **3.21.1.4** In arriving at the final evaluated prices of the Tenders, any uncalled for lumpsum /percentage/or adhoc reduction, if any, offered by the Bidders, in the Schedule of Price shall be considered for the purpose of evaluation. However, if such reduction/rebate is from the recommended Bidder, then such rebate shall be taken into account while awarding the work.
- 3.21.1.5 In arriving at the final evaluated prices of the bidders, evaluation of offer will be based on the lowest price quoted.
- 3.22 MPT'S RIGHT TO ACCEPT OR REJECT ANY BID: MPT reserves the right to accept a Bid other than the lowest and to accept or reject any Bid in whole or part, to annul the bidding process or to reject all Bids with or without notice or reasons. Such decisions by MPT shall bear no liability whatsoever consequent upon such decisions.

## 3.23 NOTIFICATION OF AWARD:

MPT will notify to the successful Bidder by Fax, e-mail or in writing by registered letter, that its tender has been accepted. A detailed Work Order with agreed Technical and Commercial Terms and Conditions will be issued to the successful Bidder initially by email followed by physical copy dispatched by speed post. The Successful Bidder is required to commence the work within 15 days from the date of receipt of e-mail containing scanned copy of the Work Order. The Successful Bidder is required to immediately acknowledge the receipt of Work Order sent vide e-mail and provide unconditional acceptance of the Work Order by e-mail within 5 days from the date of receipt of e-mail containing the Work Order.

## 4.0 MINIMUM ELIGIBILITY CRITERIA & SCOPE OF WORK

#### 4.2 ELIGIBILTY OF SAP ABAP SENIOR TECHNICAL CONSULTANT TO BE DEPLOYED ON-SITE

- 4.2.1 The ABAP Senior Consultant to be deployed at MPT Site should be having following qualifications, knowledge and experience.
	- 4.2.1.1 MCA/ M.Sc.(Information Technology)/M.Sc.(Computer Science ) from a recognized University

**or** *or* 

Degree in any discipline from a recognized University with P G Diploma in Computer Applications/Information Technology/ Computer Science from recognized University.

**or** *or* 

Degree in Computer Engineering from a recognized University.

- 4.2.1.2 Minimum five years' experience in SAP ABAP programming with functional knowledge of SAP ERP Modules.
	- 4.2.1.2.1 In this regard, the bidder shall submit curriculum vitae/profile and of the SAP ABAP Senior Consultant to be deployed at MPT Site. The bidder is also required to submit Experience Certificates as specified at sr. nos. 4.1.1.2.2 and 4.1.1.2.3 of the SAP ABAP Senior Consultant to be deployed at MPT Site.
	- 4.2.1.2.2 In case of Individual Professional submitting the Tender Bid, Experience Certificates should be issued by Firms where the individual ABAP Professional has rendered services. It is also required to provide contact details including official e-mail id of the concerned Official of the Firm which has issued the necessary Experience Certificates for the purpose of Verification. Appointment Letters and/or Relieving Letters will not be accepted.
	- 4.2.1.2.3 In case of IT Firms submitting the Tender Bid, the Experience Certificates of the ABAP Resource to be submitted should be from the Customers of the IT Firm, where the ABAP resource was deployed by the IT Firm. It is also required to provide contact details including official e-mail id of the concerned personnel of the Firm which has issued the necessary Experience Certificates for the purpose of Verification. Appointment Letters and/or Relieving Letters will not be accepted.
	- 4.2.1.2.4 The details of the SAP ABAP Technical Experience Details of the resource to be deployed at site is to be submitted in prescribed format as per "Annexure III'.
- **4.2.2** The bidder is supposed to submit the documentary evidence in the support of meeting the eligibility criteria specified at sr. nos. 4.1.1.1 with regard to required qualification.
- 4.2.3 The bidder is also required to furnish further evidence in this regard in case Port requests for the same during technical evaluation of the bid. All the supporting documents uploaded by the bidder, as evidence of meeting MEC as stated above are required to be duly signed and sealed. In the absence of such requisite documents, MPT reserves the right to reject the bid.

#### 4.3 SCOPE OF WORK & SAP ERP IMPLEMENTED:

- 4.3.1 The scope of work shall, inter-alia, include but not be limited to the following:
	- 4.3.1.1 ABAP Programming in HR, FI-CO, SD, MM, PM, PS, CS, RE & PI modules
	- 4.3.1.2 Enhancement framework, user exits, BADI and dialog programming / module pool, web-dynpro in ABAP
	- 4.3.1.3 Conversions using BAPI, BDC
	- 4.3.1.4 Reporting in ALV, Interactive and list.
	- 4.3.1.5 Electronic Data Interchange (EDI)
	- 4.3.1.6 Application Link Enabling (ALE) Communication with Legacy Systems.
	- 4.3.1.7 Analyzing Standard Transactions with Debugging
	- 4.3.1.8 ABAP activity viz. SPAU/SPDD during application of patches, EHPs. etc.
	- 4.3.1.9 Development/Customizations for Integration for other legacy software such as RFID based Access Control, Port Community System, Bio-metric Attendance System, Hospital Management System etc.
	- 4.3.1.10 Any development in ABAP related to various modules viz. HR, FI-CO, SD, MM, PM, PS, CS, RE etc.
- 4.3.2 Providing guidance to IT officials, trainees and IT contract personnel.
- 4.3.3 The ABAP Programmer has to work on all the ABAP jobs assigned to him/her during the contract period. The flow of activities under this service contract is as follows but this is not exhaustive listing.
	- 4.3.3.1 Help functional team/user to prepare Functional Specification (FS) of all the Development / Modification jobs.
	- 4.3.3.2 The ABAP Programmer will do development as per the FS and should complete the same within mutually agreed time between MPT and the vendor. He/she may consult with the respective functional team member for any clarification regarding the business process.
	- 4.3.3.3 On completion of development/modification, same will be given for unit testing.
	- 4.3.3.4 On successful completion of unit testing the ABAP Programmer will release the development for transporting to production. Otherwise, he/she will restart the process from step No iii) above.
	- 4.3.3.5 ABAP programmers help may be needed during testing.
	- 4.3.3.6 After successful release of the job, the ABAP Programmer has to prepare the Technical specification (TS) in the same SAP Request Form and hand it over to MPT Single Point of Contact.
	- 4.3.3.7 The job assigned to the programmer will be considered as closed if the same is successfully transported to PRD, it meets the requirements as described in the FS document and the completed TS in the same SAP Request Form is signed off by MPT Single Point of Contact.

## 4.3.4 SAP ERP SYSTEM/APPLICATION IMPLEMENTED:

- 4.3.4.1 MPT has implemented SAP ERP ECC 6.0 EHP 7 Suite on HANA (SOH) having around 500 SAP ECC users and 100 SAP Enterprise Portal Users. The ECC modules implemented include Human Resource-Payroll, Finance & Controlling, Materials Management, Sales & Distribution, Plant Maintenance, Customer Service, Project Planning and Estate Rentals. The Port has implemented Port Operating System (POS) in SAP which is built around two SAP modules Plant Maintenance & Customer Service which involves custom developments. The Port has also implemented SAP Enterprise Portal (EP), SAP Process Integration (PI), SAP Documentation Management System (DMS) and SAP's e-office module - File Lifecycle Management (FLM). SAP ERP/Applications have been hosted in a virtualized environment on Cloud with Integration to on-site Non-SAP Applications viz. Port Community System (PCS) Portal, RFID based Access Control System.
- 4.3.4.2 The existing SAP Landscape comprises of following systems
	- 4.3.4.2.1 Development Systems meet the requirements of business relating to configuration, customizations, enhancements etc. The development system is used by ERP core team members and consultants.
	- 4.3.4.2.2 Quality Assurance Systems are used for complete process testing in the independent environment. Integration Testing is carried out by team of consultants, core team members and Power Users. Quality system is also used for testing of data migration programs, interfaces, printings including training etc.
	- 4.3.4.2.3 Production Systems are used for live data.

## 5.0 COMMERCIAL TERMS & CONDITIONS

#### 5.1 RATES/PRICES:

- 5.1.1 The Rates/Prices quoted and as accepted by MPT shall remain fixed & firm till the satisfactory execution of work covered under the Tender. No increase in rates or prices, whatsoever, on any account, shall be considered by MPT during the currency of the contract.
- 5.1.2 The rates quoted in the Price Bid/BOQ would be inclusive of all taxes exclusive of GST.
- 5.1.3 The rates quoted in the Price Bid/BOQ would be inclusive of travel, lodging and boarding expenses of the Consultant who would be deployed at MPT site by the Bidder.

### 5.2 SERVICE PERIOD

The bidder is required to provide uninterrupted on-site SAP ABAP Programming Services by deployment one ABAP Senior Technical Consultant at Administrative Building, Mormugao Port Trust (MPT), Headland Sada, Goa, for a period of two years.

### 5.3 SECURITY DEPOSIT FOR SUCCESSFUL BIDDER

5.3.1 The successful Bidder is required to provide Security Deposit/Performance Guarantee as tabulated hereunder The Bidder is required to provide Security Deposit within 15 days from the issue of Work Order.

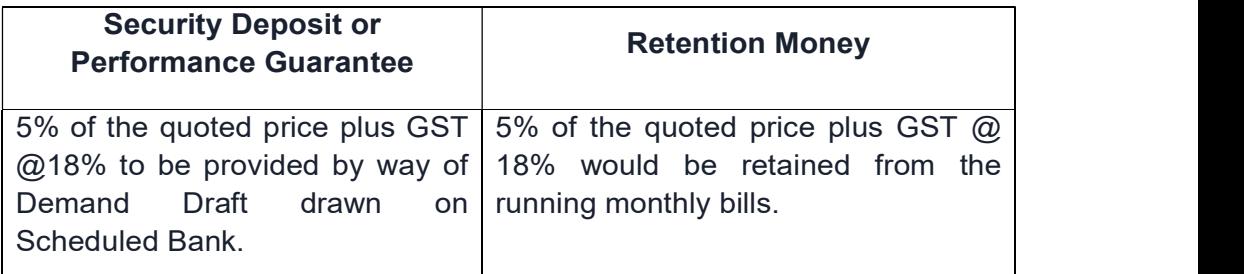

- 5.3.2 The Bidder has also an option to provide 10% of the quoted price plus GST towards Security Deposit & Retention Money in which case no amount in the form of retention money would be deducted from monthly bills.
- 5.3.3 If the Bidder desires, an irrevocable Bank Guarantee towards the Security Deposit shall be furnished by the Bidder in favour of Mormugao Port Trust in the prescribed format as per Annexure V on stamp paper of Rs.500/-. The Bank Guarantee shall be valid throughout the contract period with a grace period of six months after the expiry of contract for encashment.
- 5.3.4 These deposits will be retained as security for the due and proper fulfillment of the contract and will not carry any interest. Such deposits shall be forfeited on failure to perform or non-fulfillment by the contractor of the terms and conditions of the contract including submission of the documentation of the jobs completed. The Security Deposit will be in force throughout the period of contract as specified and will be refunded thereafter.

## 5.4 FORFEITURE OF EMD/SECURITY DEPOSIT

The breach of any of the terms & conditions of the tender shall result in discontinuation of further dealings with the Bidder and/or forfeiture of their EMD or the Security Deposit, as the case may be, at MPT discretion.

#### 5.5 SERVICE TIMINGS

The resource deployed is required to work on all MPT Administrative Office working days. The resource would be required to work beyond normal working hours in case of requirements. The ABAP resource will be allowed absence of one day per month which can be accumulated. However, the resource will be allowed to absent itself for a maximum of 5 days in a month with the permission of the designated officer of the Port. The un-availability of the resource over and above the permitted period would be recovered on pro-rata basis.

#### 5.6 TERMS OF PAYMENT

Payment will be made on monthly basis within 15 days from the date of receipt of invoice pertaining to services provided for the previous month.

#### 5.7 FREE PASSES

Entry Passes would be provided free of charge to the Consultant deployed by the Bidder at MPT Site for carrying out the job.

#### 5.8 ARRANGEMENTS FOR CONSULTANT DEPLOYED AT SITE

Workspace with a PC would be provided by MPT to the on-site consultant deployed by the Bidder for carrying out the job. The Bidder is required to provide laptop to the Consultant so that in case of exigencies of work, he/she is able to work from hotel/residence beyond normal working hours/port holidays.

#### 5.9 STATUTORY REGULATIONS

For work required to be carried out inside MPT premises, the Bidder shall have to comply with all statutory Rules & Regulations such as ESI, PF Act, Family Pension Scheme, etc.

## 5.10 INDIVIDUALITY OF CONTRACT

- 5.10.1 The order resulting from the Tender shall be treated as an individual contract, and it shall not create any general lien to the Bidder, and shall not get prejudiced in execution due to any situation arising out of some other contract that the Bidder may have with MPT.
- 5.10.2 Bidder shall not further Sub-Contract this order or part thereof to any other party/firm without prior approval of MPT.

#### 5.11 ORDER ACKNOWLEDGEMENT

In the event of order acknowledgement, an acceptance of the order including all terms and conditions on a MPT prescribed format is to be submitted by the Bidder.

#### 5.12 AGREEMENT

On receipt of award of work, Security Deposit to be furnished and an Agreement shall be executed on stamp paper of Rs.1000/- between the BOARD and the successful Bidder within 30 days of the award of the contract or in default and until, a formal agreement is prepared and executed, this tender together with written acceptance thereof shall constitute a binding contract.

### 5.13 ARBITRATION

- **5.13.1** In the event of any question, dispute or difference arising under the agreement resulting from this tender or in connection therewith, the same shall be referred to the sole arbitration of the Chairman of Mormugao Port Trust (MPT) or if his designation is changed or his office is abolished, then in such cases to the sole Arbitration of the officer for the time being entrusted with the function of the Chairman of MPT, Headland Sada, by whatever, designation such officer may be called (hereinafter referred to as the said officer) and if the Chairman of MPT, or the said officer is unable or unwilling to act as such, to the sole arbitration of some other person appointed by the Chairman or the said officer.
- 5.13.2 There shall be no objection to any such appointment on the ground that the arbitrator is a Government servant, or that he has to deal with the matter to which the agreement relates, to or that in the course of his duties as Government Servant he has expressed his views on all or any of such matter in dispute or indifference. The word of the arbitrator shall be final and binding on the parties.
- 5.13.3 It shall also be the terms of the agreement that in the event of such arbitrator, to whom the matter is originally referred to, is under transfer, or is vacating, his office or is unable to act for any other reasons, whatsoever, the said officer shall appoint another person to act as an arbitrator in accordance with the terms of the agreement and the person so appointed, shall be entitled to proceed with the reference form the stage, at which it was left by his predecessor.
- 5.13.4 Upon any and every reference for the award, as aforesaid. The cost of the proceeding including all expenses, incidental thereto, shall be at the discretion of the arbitrator.
- 5.13.5 The Venue of arbitration proceedings shall be at MPT premises or such other place, as the arbitrator may decide.

#### 5.14 TERMINATION OF WORK ORDER/CONTRACT

In the event of failure on the part of the Bidder to commence the services within 15 days from the date of award of Work Order or if the services provided are found to be poor, MPT reserves the right to cancel the Work Order at any time and terminate the Contract leading to forfeiture of EMD, Security Deposit and Retention Money.

## 5.15 COMPENSATION FOR DELAY IN EXECUTION OF CONTRACT

If the Bidder fails to commence the work in all respects within the time specified or within the extended time that may be allowed by the Port, the Bidder shall pay to the Port a sum equivalent to 0.5% per week or part thereof of the total value of the contract subject to a maximum of 5% of the total value of contract as liquidated and ascertained damages and not by way of penalty which may also be deducted from any moneys due to the Bidder. The payment of such damages does not relieve the Bidder of his obligations to complete the work or from any other obligations or liabilities under the contract.

## 5.16 RESTRAINING PUBLICITY OF OFFICIAL SECRETS, DRAWINGS, PHOTOS

The contract involves obligation of secrecy and the commission by the Bidder, his agents, sub-contractor or his agents, workmen of any offence under the Indian Official Secrets Act, 1923 or any statutory modifications or re-enactments thereof will apart being a criminal offence constitute a breach of contract.

## 5.17 JURISDICTION

In the event of any dispute, the same shall be subject to the jurisdiction of the "Courts in Goa".

( I/We hereby agree to the Terms and Conditions )

------------------------------------------------------

Signature and Seal of the Bidder

# BOQ FOR VIEW ONLY

#### 6.0 PRICE BID (SCHEDULE)

(To be Uploaded in Cover II - Price Bid)

## Tender Inviting Authority: FA & CAO, MORMUGAO PORT TRUST

#### Name of Work: PROVIDING SAP ABAP PROGRAMMING SERVICES BY DEPLOYMENT OF ONE ABAP SENIOR TECHNICAL CONSULTANT AT MPT SITE.

## Contract No: FA/IT(7-ERP)/2019/407

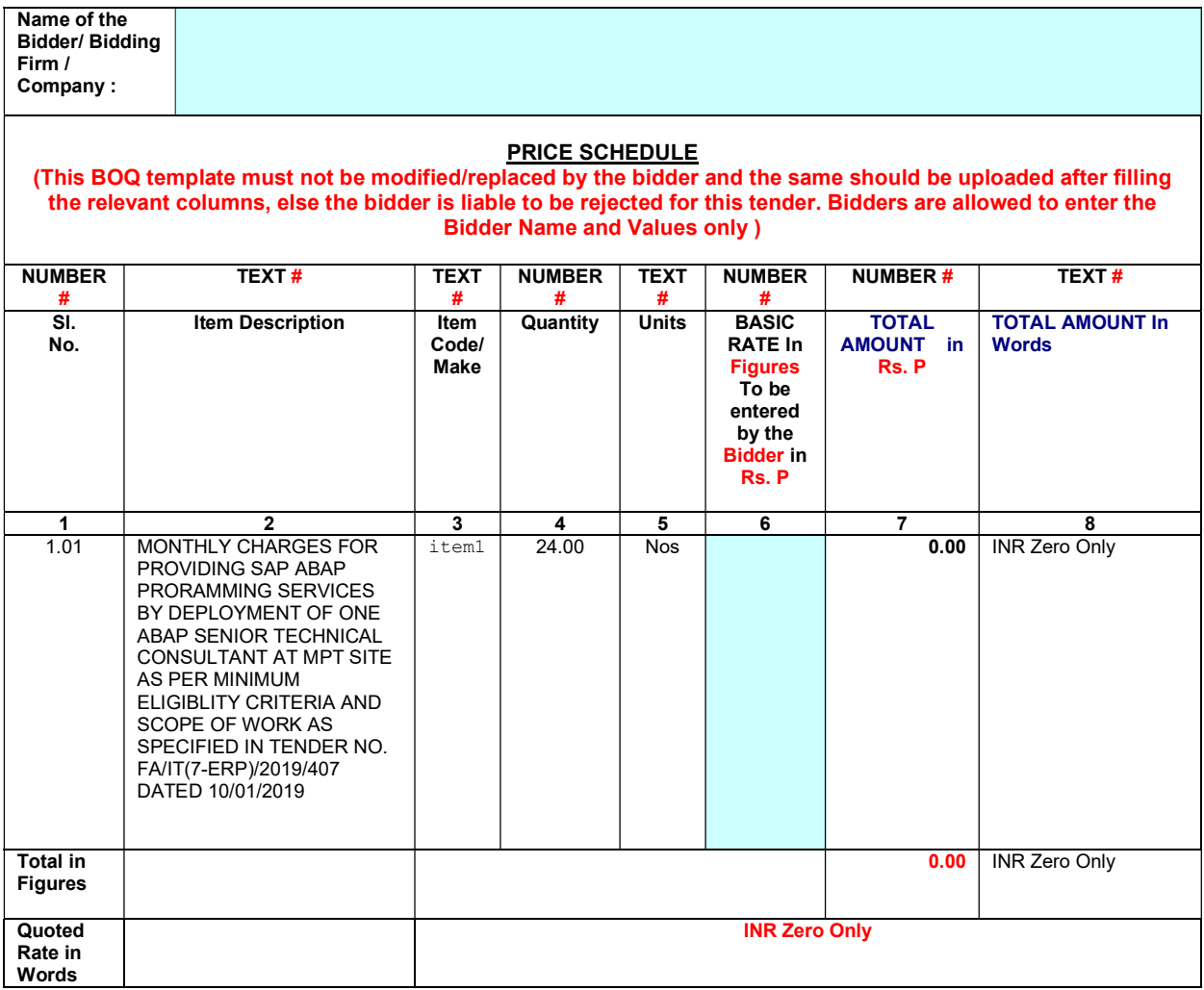

#### ANNEXURE – I

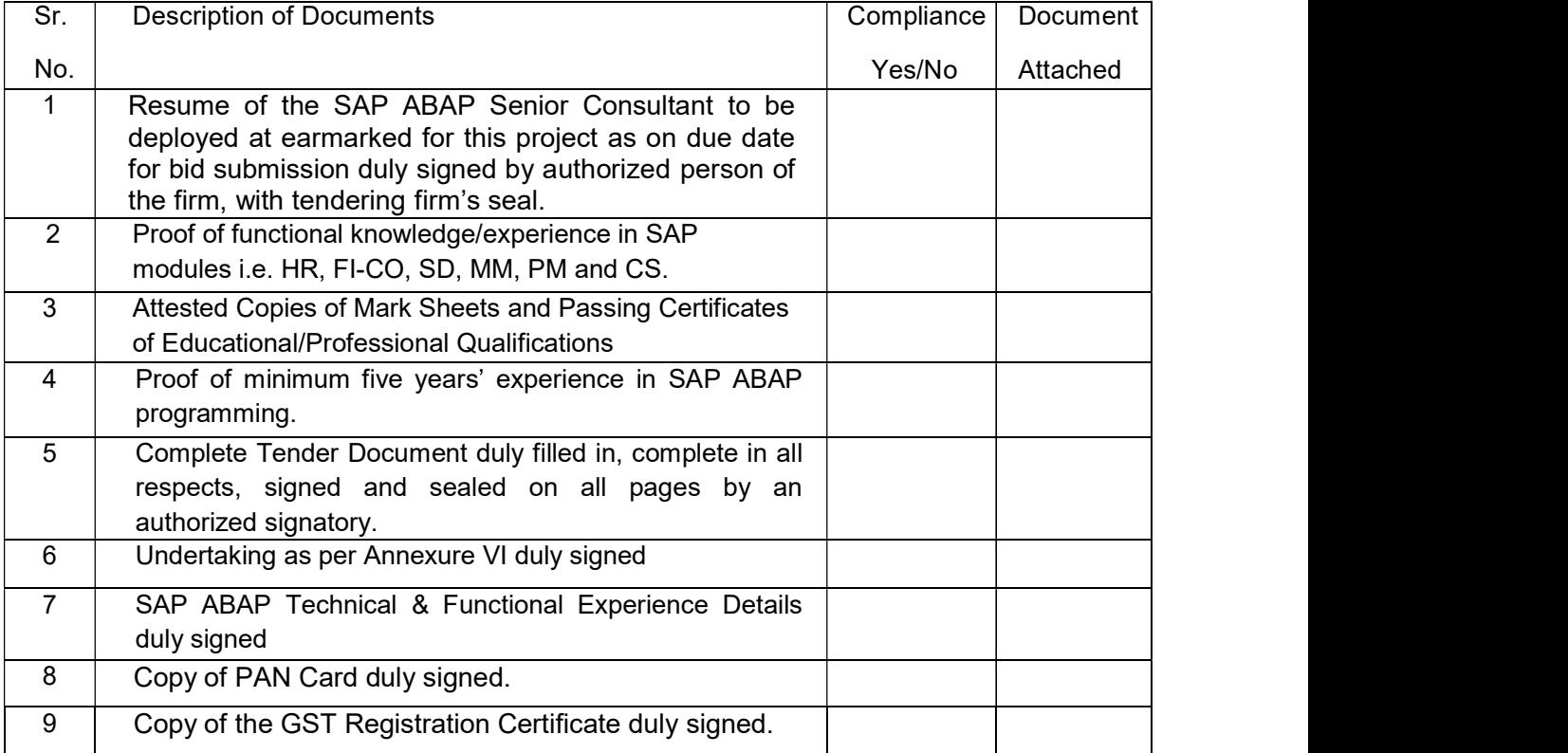

#### LIST OF DOCUMENTS TO BE ATTACHED AND UNDERTAKING FROM TENDERER

Supporting documents submitted by the tenderers should be certified true copies or photocopies duly signed by authorized person of the firm, with tendering firm's seal. Tenderer shall submit the information in a tabulated format along with the supporting documents for each. Submitted documents should be clear, readable, and complete with page numbers, indicating total number of pages attached to each document. MPT has a right to verify/cause verification of authenticity of the said documents whenever felt necessary.

#### NOTE:

- i) Tenderers have to confirm having submitted all the applicable Certificates/Documents, as asked above at Sr. No. (1) to (9).
- ii) All the points from Sr. No. 1 to 4 above are to be read and interpreted in reference to the eligibility as specified in Minimum Eligibility Criteria and Annexure III.

I/We hereby declare that I/We have read the all tender terms & conditions and confirmed that I/We understood the same. All terms & conditions are acceptable to us.

…………………………………………….

(Signature of the Tenderer)

Full Name & Address of the Company/Professional.

#### Seal of the Company.

Strike out whichever is not applicable.

## UNDERTAKING

I/We have read and understood the scope of work.

1. I/We have read and understood the scope of work; we confirm that the Commercial Terms & Conditions are acceptable to us.

 $\mathcal{L}_\mathcal{L} = \mathcal{L}_\mathcal{L} = \mathcal{L}_\mathcal{L}$ 

( Signature of the Bidder )

 $\frac{1}{\sqrt{2}}$  , and the set of the set of the set of the set of the set of the set of the set of the set of the set of the set of the set of the set of the set of the set of the set of the set of the set of the set of the

Full Name & Address of the Company/Professional: \_\_\_\_\_\_\_\_\_\_\_\_\_\_\_\_\_\_\_\_\_\_\_\_\_\_\_\_\_\_\_

Seal of the Company

Strike out whichever is not applicable.

# MORMUGAO PORT TRUST

#### HEADLAND SADA, GOA.

#### SAP ABAP TECHNICAL & FUNCTIONAL EXPERIENCE DETAIS

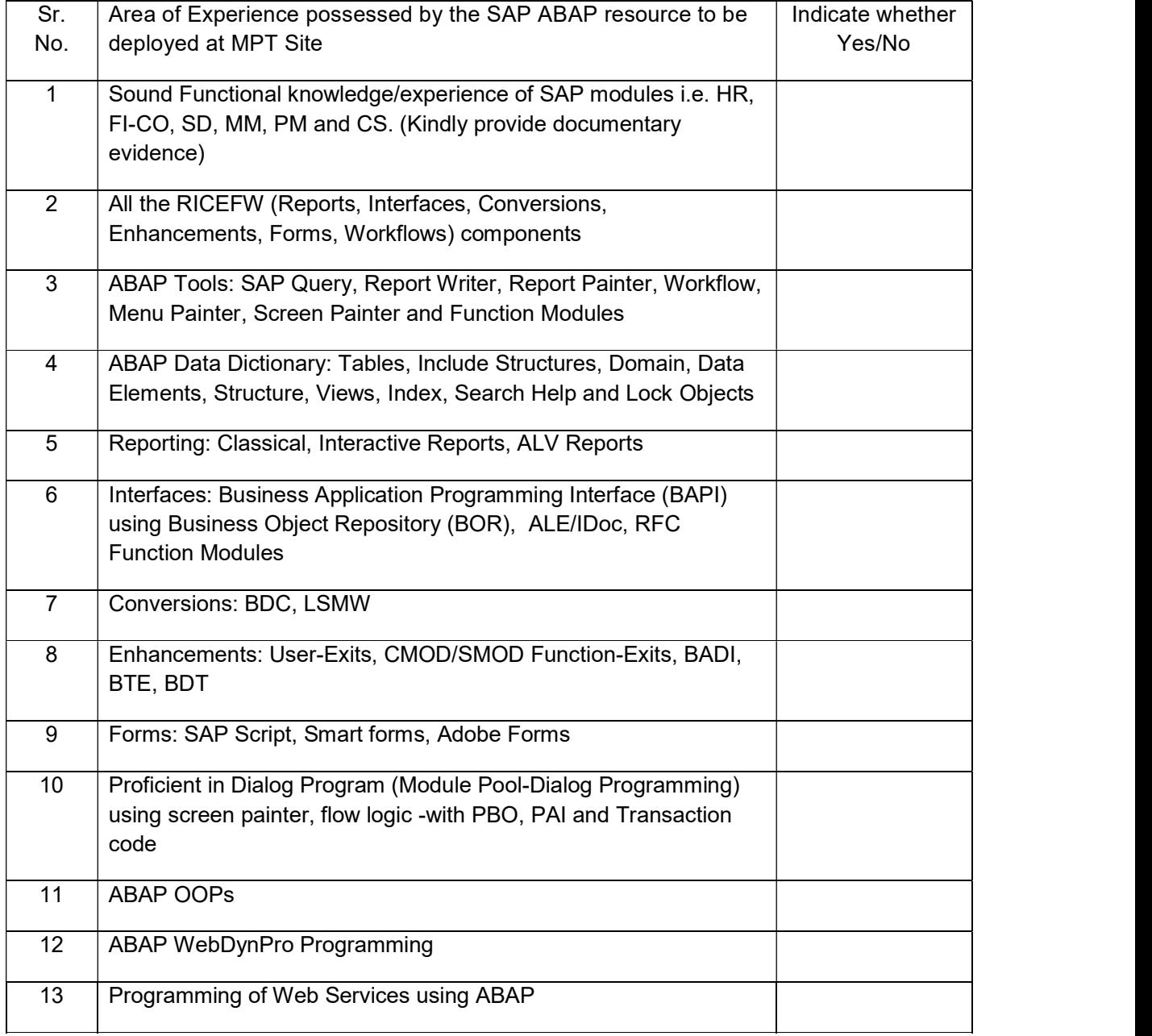

( Signature of the Tenderer )

Full Name of the Resource

to be deployed at MPT Site : \_\_\_\_\_\_\_\_\_\_\_\_\_\_\_\_\_\_\_\_\_\_\_\_\_\_\_\_\_\_\_\_\_\_\_\_\_\_\_\_\_\_\_\_\_\_\_\_\_\_

 $\mathcal{L}_\text{max}$  , and the set of the set of the set of the set of the set of the set of the set of the set of the set of the set of the set of the set of the set of the set of the set of the set of the set of the set of the

## FORM OF AGREEMENT

(To be executed on stamp paper/s of Rs.1000)

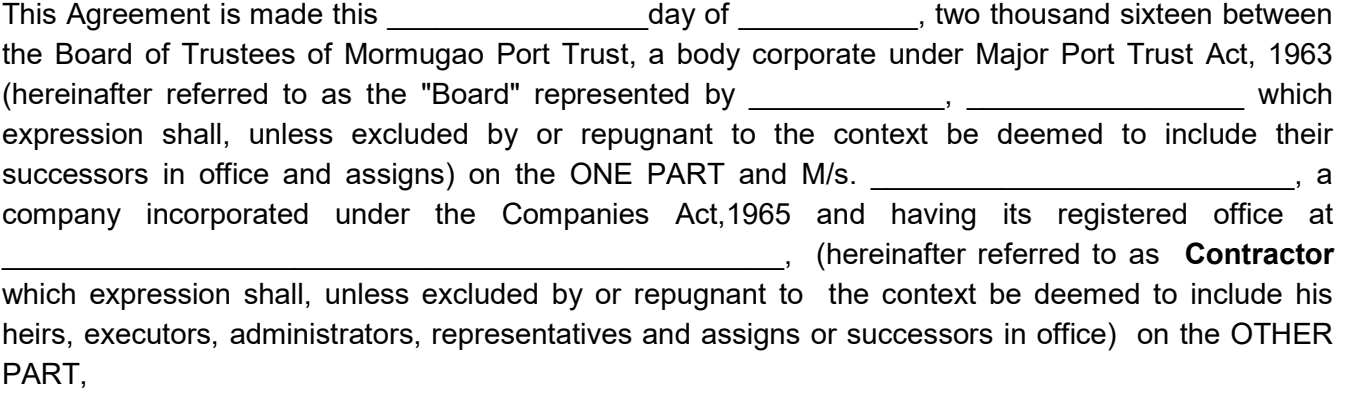

Whereas the Board of Trustees of the Mormugao Port Trust has entrusted the job of Providing SAP ABAP Programming Services by deployment of one ABAP Senior Technical Consultant at MPT Site vide Work Order No.  $\blacksquare$  and other documents enclosed at "Annexure \_\_\_" to "Annexure \_\_\_\_" hereinafter shall be deemed to form and be read and construed as part of this agreement.

#### Now this Agreement witnesseth as follows:

In this agreement words and expressions shall have the same meanings as are respectively assigned to them in the conditions of contract hereinafter referred to.

The Contractor hereby covenants with the Board of Trustees of Mormugao Port Trust to execute the 'Service' in conformity, in all respects with the provision of the agreement.

The Board of Trustees of Mormugao Port Trust hereby covenants to pay the contractor in consideration of such execution of the 'Service' the 'Contract price' at the time and in the manner prescribed by the contract.

IN WITNESS WHEREOF the parties hereunto set their hands and seals the day and year first written.

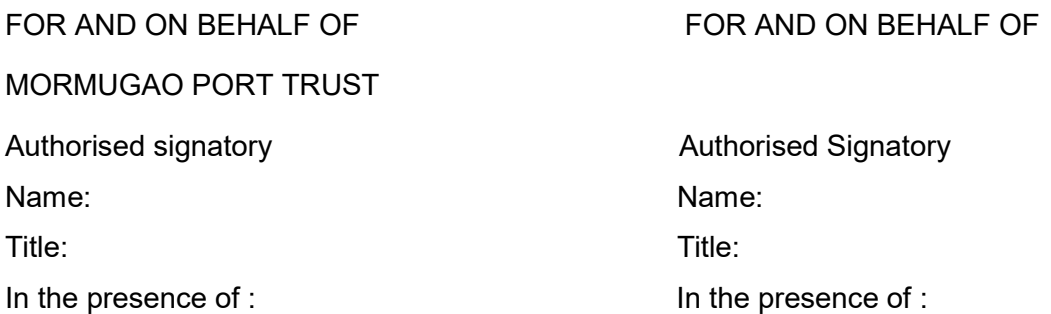

## FORM OF BANK GUARANTEE FOR SECURITY DEPOSIT

(To be executed on stamp paper/s of Rs.500/-)

#### TENDER No. FA/IT(7-ERP)/2019/407

In consideration of the Board of Trustees of the Mormugao Port Trust (hereinafter called "The Board") having offered to accept the terms and conditions of the proposed agreement between

and the called "the said Contractor(s)" for the work (hereinafter called "the said agreement") having agreed to production of an irrevocable Bank guarantee for Rs. \_\_\_\_\_\_\_ (Rupees \_\_\_\_\_\_ only) as a security/guarantee from the Contractor(s) for compliance of his obligations in accordance with the terms and conditions in the said agreement.

1. We **Some Stephands** (hereinafter referred to as the "Bank") hereby undertake to (indicate the name of the Bank) pay to the Board an amount not exceeding Rs. \_\_\_\_\_\_\_\_\_\_\_ (Rupees **Example 20** only) on demand by the Board.

2. We we construct the name of the Bank) do hereby undertake to pay the amounts due and payable under this Guarantee without any demur, merely on a demand from the Board stating that the amount claimed is required to meet the recoveries due or likely to be due from the said Contractor(s). Any such demand made on the bank shall be conclusive as regards the amount due and payable by the Bank under this guarantee. However, our liability under this Guarantee shall be restricted to an amount not exceeding Rs. **Example 18** (Rupees  $\overline{\phantom{a}}$  only).

3. We, the said Bank, further undertake to pay to the Board any money so demanded notwithstanding any dispute or disputes raised by the Contractor(s) in any suit or proceeding pending before any Court or Tribunal relating thereto, our liability under this present being absolute and unequivocal. The payment so made by us under this bond shall be a valid discharge of our liability for payment thereunder, and the Contractor(s) shall have no claim against us for making such payment.

4. We **South Constantine indicate the name of the Bank) further agrees that the Guarantee herein** contained shall remain in full force and effect during the period that would be taken for the performance of the said agreement, and it shall continue to be enforceable till all the dues of the Board under or by virtue of the said agreement have been fully paid, and its claims satisfied or discharged, or till the Engineer-In-Charge, on behalf of the Board, certifies that the terms and conditions of the said agreement have been fully and properly carried out by the said Contractor(s), and accordingly discharges this Guarantee.

5. We Gindicate the name of the bank) further agree with the Board that the Board shall have the fullest liberty without our consent, and without effecting in any manner our obligations hereunder, to vary any of the terms and conditions of the said agreement or to extend time of performance by the said Contractor(s) from time to time or to postpone for any time or from time to time any of the powers exercisable by the Board against the said Contractor(s) and to forbear or enforce any of the terms and conditions relating to the said agreement, and we shall not be relieved from our liability by reason of any such variation or extension being granted to the said Contractor(s) or for any forbearance, act of omission on the part of the Board or any indulgence by the Board to the said Contractor(s) or by any such matter or thing whatsoever which under the law relating to sureties would, but for this provision, have effect of so relieving us.

6. This guarantee will not be discharged due to the change in the Constitution of the Bank or the Contractor(s).We \_\_\_\_\_\_\_\_\_\_ (indicate the name of the Bank) lastly undertake not to revoke this Guarantee except with the previous consent of the Board in writing.

7. This Guarantee shall be valid up to burnless extended on demand by the Board. Notwithstanding anything mentioned above, our liability against this Guarantee is restricted to Rs. (Rupees  $\Box$  only), and unless a claim in writing is lodged with us within six months of the date of expiry or extended date of expiry of this Guarantee all our liabilities under this Guarantee shall stand discharged.

Dated the ending of and day of the state of  $\sim$ 

 Authorized Signatory for the Bank (Indicate the Name of the Bank)

## ANNEXURE - VI

(Name of the Bidder Firm)

## AFFIDAVIT

 (NOTE: This affidavit should be on a non-judicial stamp paper of Rs.10/- and shall be attested by Magistrate/ Sub-Judge/Notary Public)

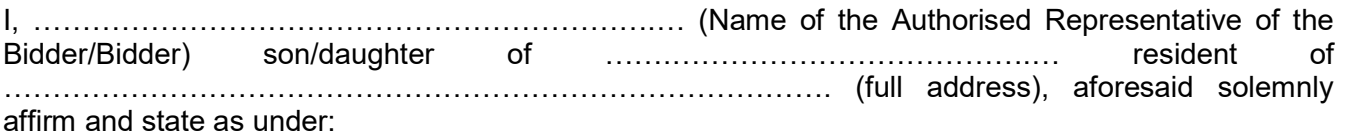

1. I hereby certify that all the information and documents furnished with the bid submitted online in response to Notice Inviting Online Tender no. FA/IT(7-ERP)/2019/407 dated 10.01.2019 for issued by Mormugao Port Trust for are true and correct.

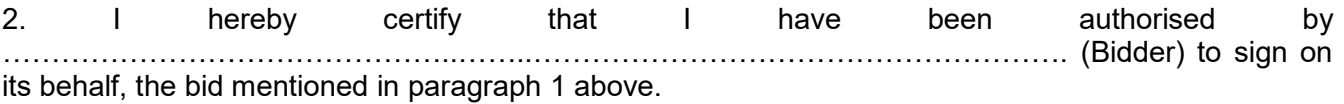

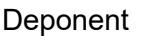

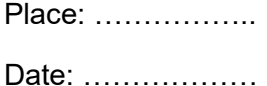

# DETAILS TO BE SUBMITTED BY THE BIDDERS FOR E.F.T. PAYMENT

## A. VENDOR DETAILS

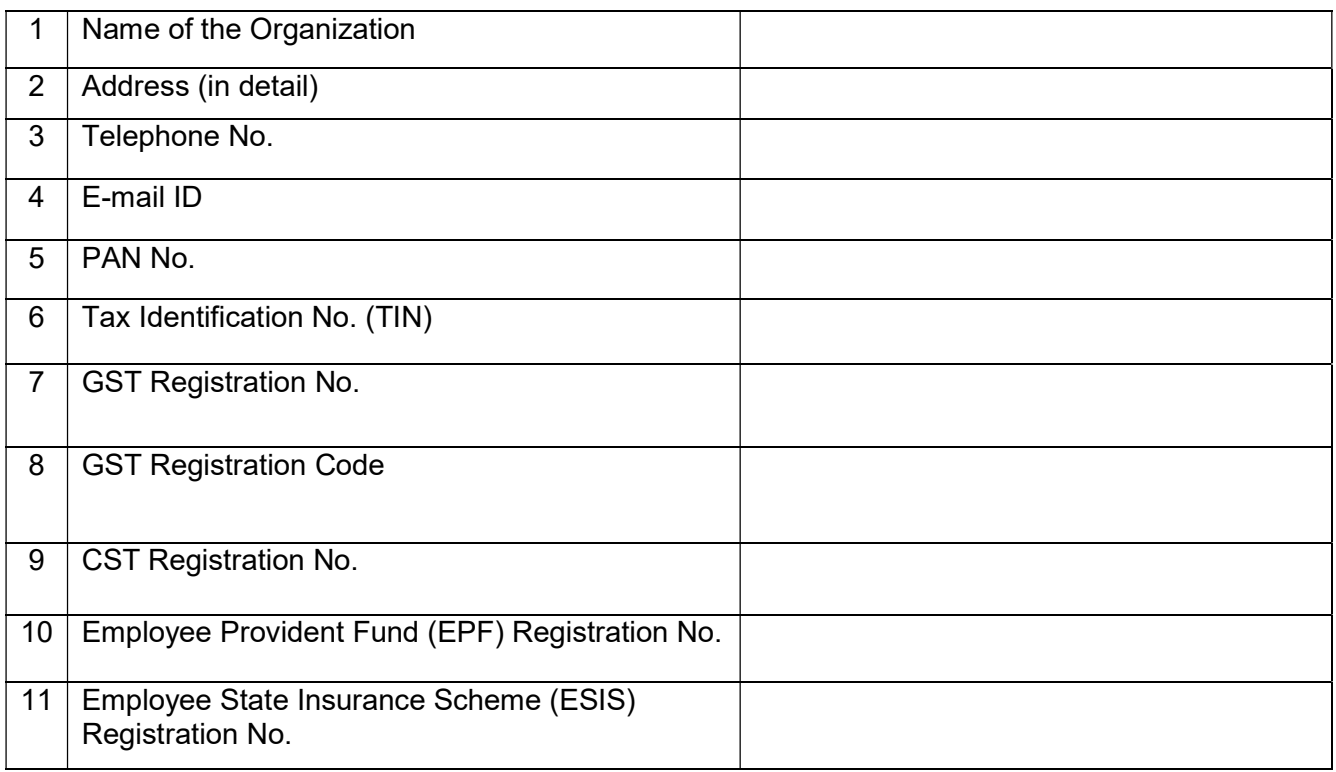

# **B. BANK DETAILS OF BIDDER**

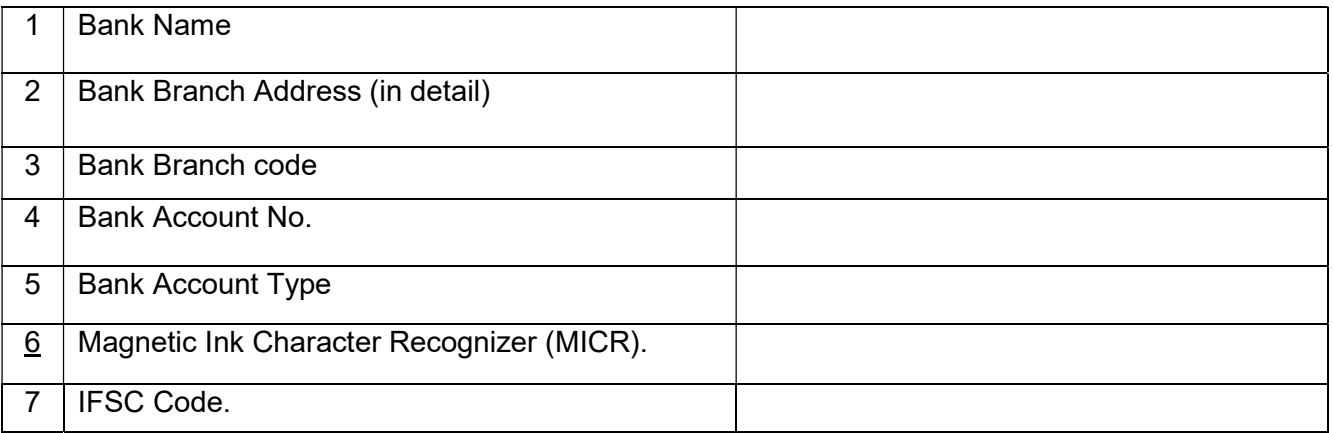

# SIGNATURE OF BIDDER

## MORMUGAO PORT TRUST

## ELECTRONIC PAYMENT SYSTEM MANDATE FORM

# DETAILS FOR PROCESSING THE PAYMENT THROUGH RTGS

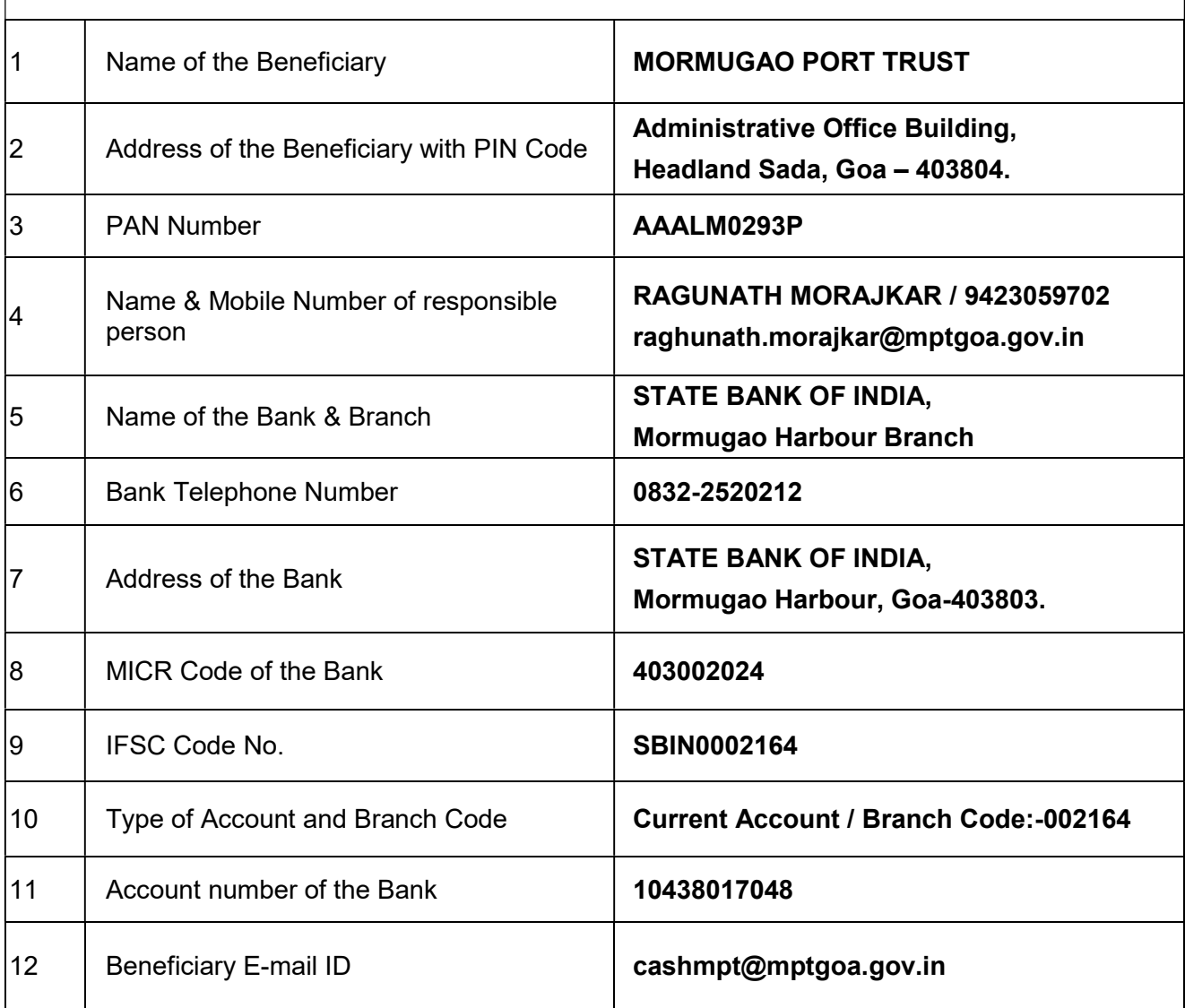

## FINANCIAL ADVISER & CHIEF ACCOUNTS OFFICER

## PROFORMA FOR GST DETAILS

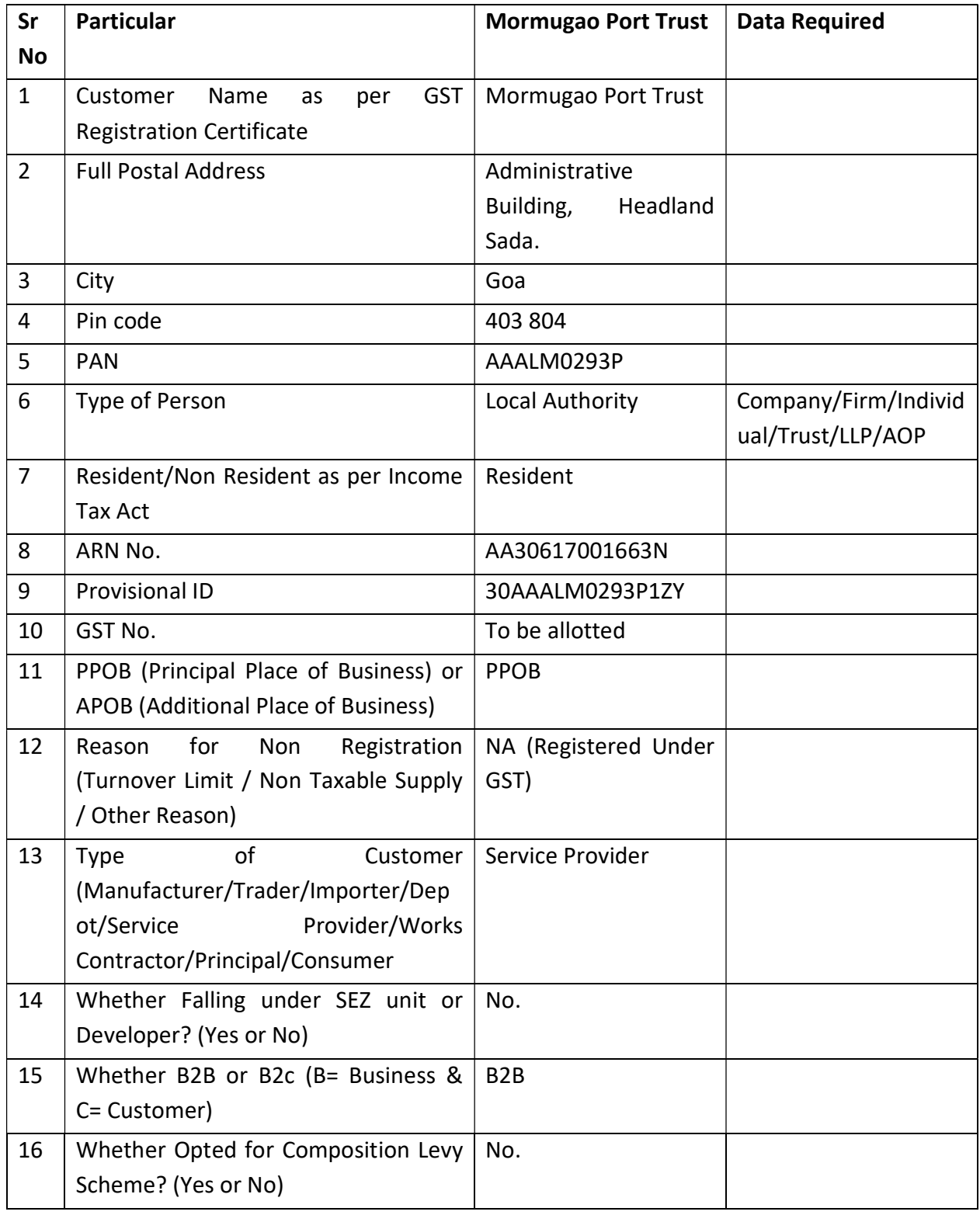

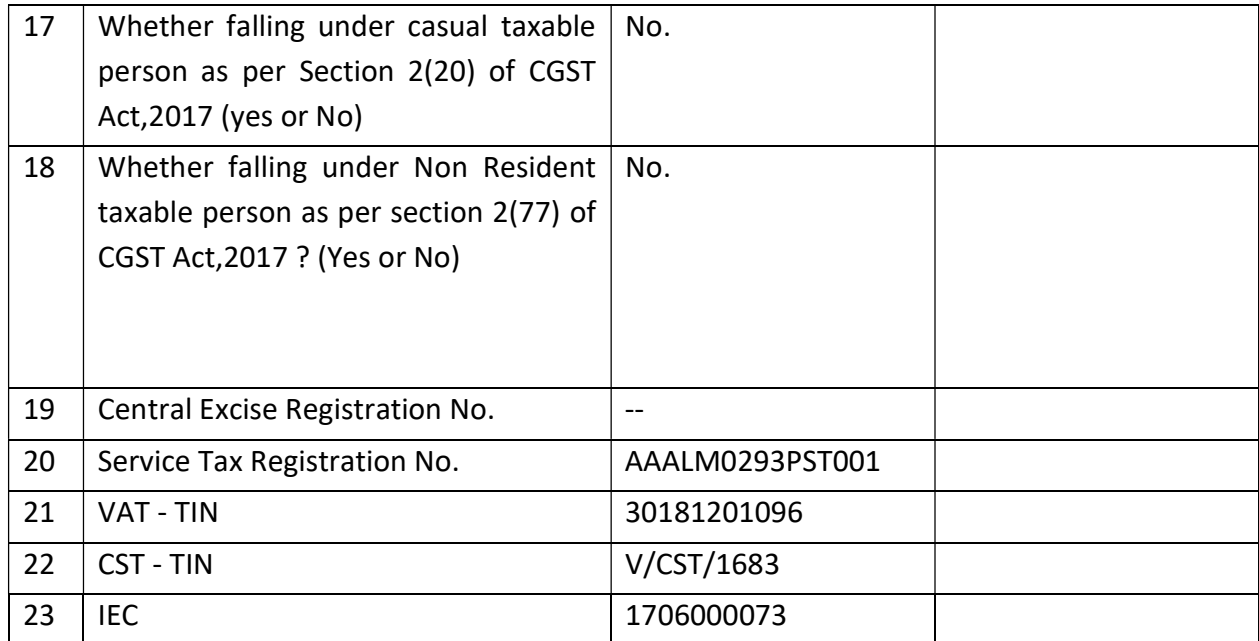

I, Mr./Mrs. \_\_\_\_\_\_\_\_\_\_\_\_\_\_\_\_\_\_\_\_\_\_\_\_\_\_\_\_\_\_\_\_\_\_\_(Proprietor/Partner/Director) of M/s \_do certify that the information given above is complete and correct.

 $\overline{\phantom{a}}$  ,  $\overline{\phantom{a}}$  ,  $\overline{\phantom{a}}$ 

Date :  $(Name:$ 

Place : Signature : Signature : Signature : Signature : Signature : Signature : Signature : Signature : Signature : Signature : Signature : Signature : Signature : Signature : Signature : Signature : Signature : Signature